# MTS-NAVI: für Bagger und Raupe

## Ihre Vorteile

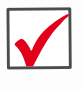

 Leistungssteigerung bis zu 50 %

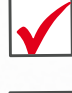

 Amortisation nach einem Jahr

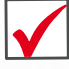

 Optimierung von Baustellenabläufen  Einfache Kalkulation und Abrechnung

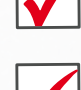

 Hohe Attraktivität für Fachkräfte

 Größtmögliche Planungssicherheit

Das MTS-NAVI erlaubt dem Geräteführer, via Satellit und Neigungssensoren seinen Baggerlöffel bzw. sein Schild entlang eines digitalen Geländemodells zu navigieren. Beim Abgleich der jeweils aktuellen Sollund Ist-Position des Baggerlöffels/Schilds liefert das Gerät präzise Führungsvorgaben und spart so baubegleitende Vermessungsarbeiten sowie zeit- und kostenintensive Nachprofilierungen.

## 1 Receiverbox mit 3 Einsatzmöglichkeiten...

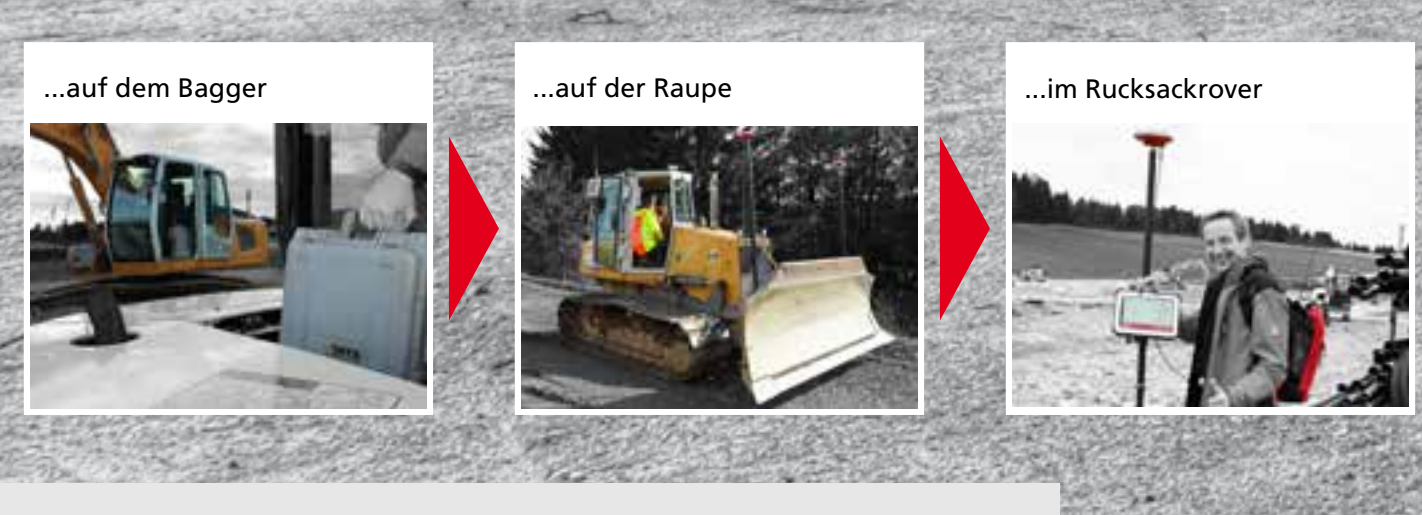

## 1 Rechner mit 3 Einsatzmöglichkeiten...

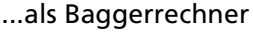

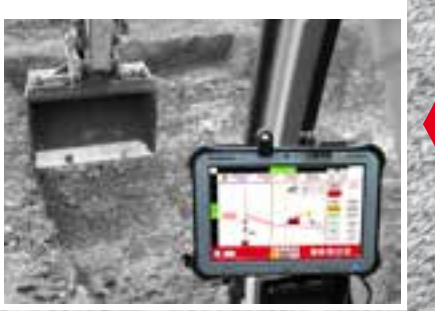

...als Roverrechner

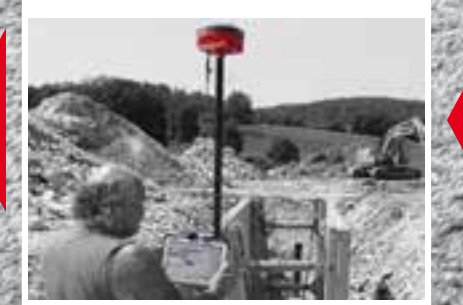

...als Bürorechner

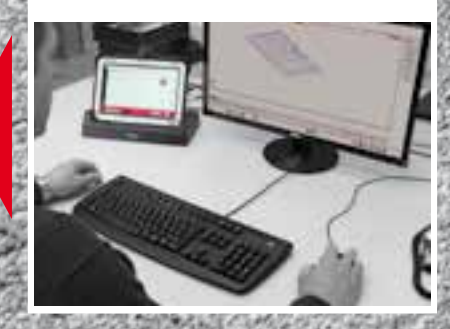

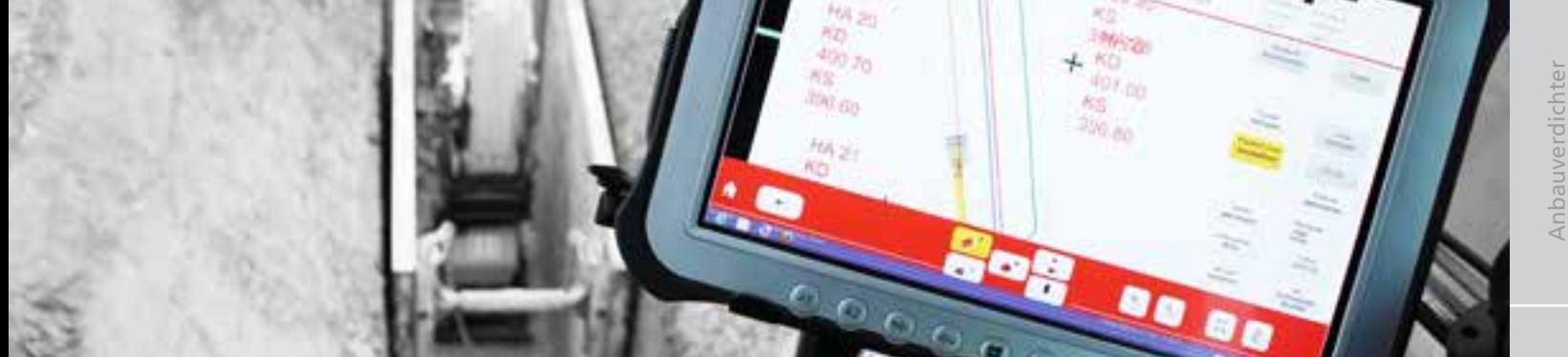

# *FÜR DIE BAUAUSFÜHRUNG*

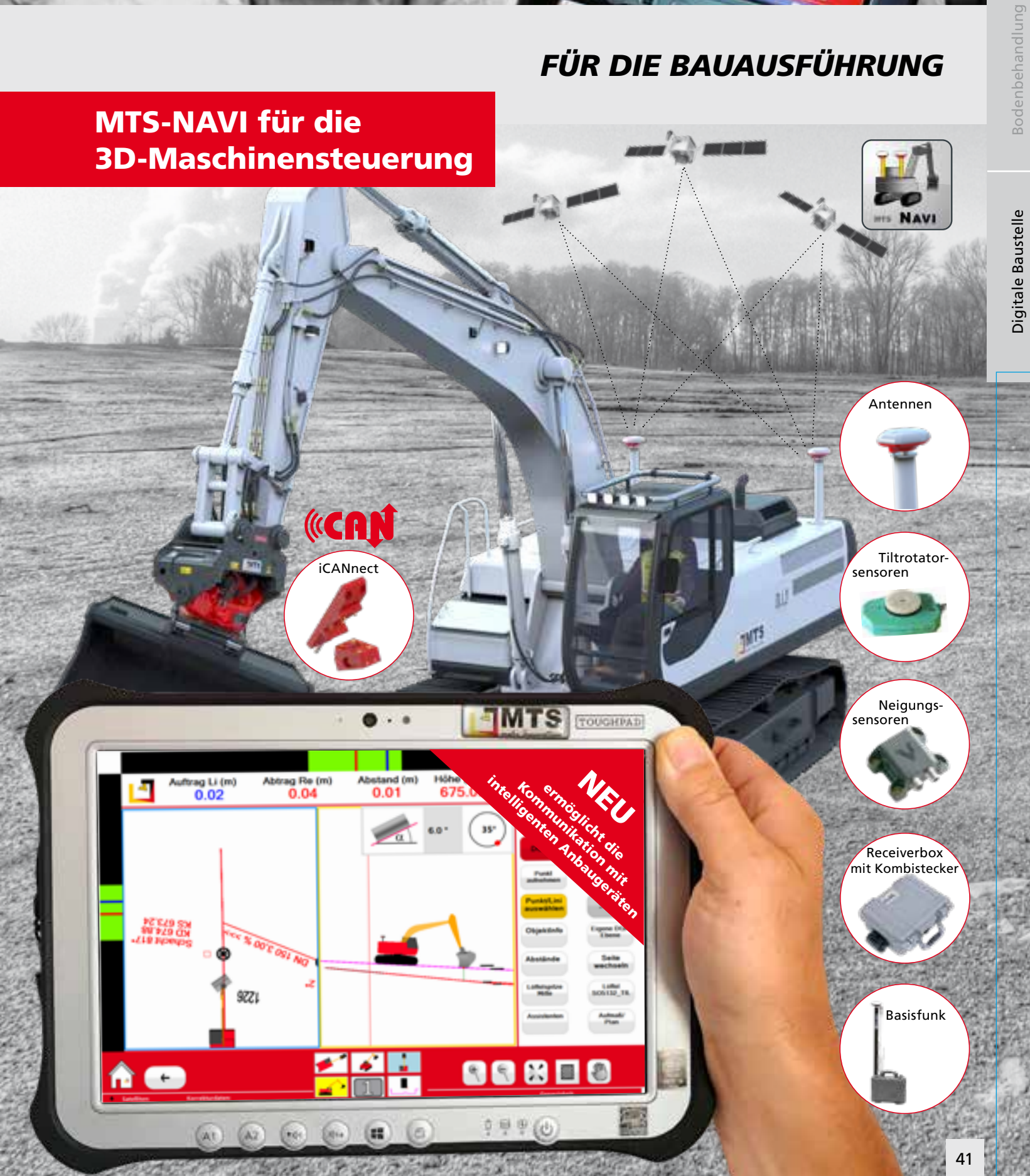

# Die Assistenten & Tools

#### Baugrubenassistent

Erstellen Sie digitale Geländemodelle von Baugruben einfach selbst – inklusive Böschungen und Arbeitsräumen und ohne spezielle Planungssoftware.

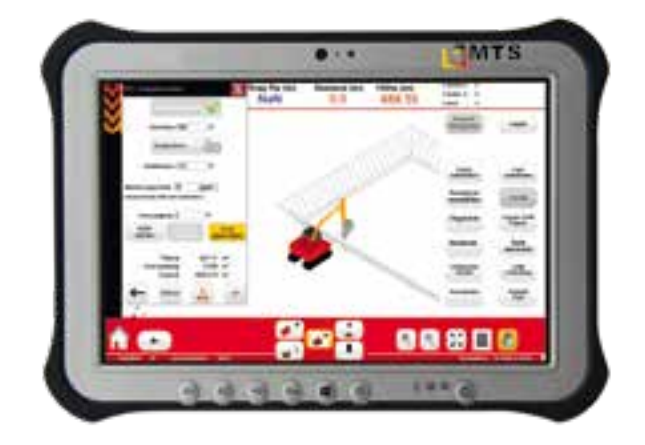

#### Schüttlagenassistent

Die richtige Schüttlage bestimmen, kontrollieren und einhalten. Bei Auswahl des MTS-Anbauverdichters wird die grafische Darstellung der empfohlenen Schüttlage auf dem Baggerrechner angezeigt.

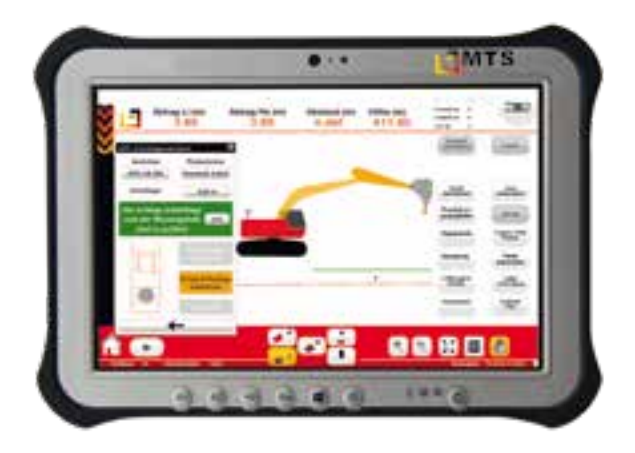

#### Volumenassistent

Berechnen Sie Flächen und Volumina vor Ort per Fingertipp und vermeiden Sie damit u.a. Mehroder Minderaushübe.

Die Ergebnisausgabe für die Abrechnung erfolgt REB-konform.

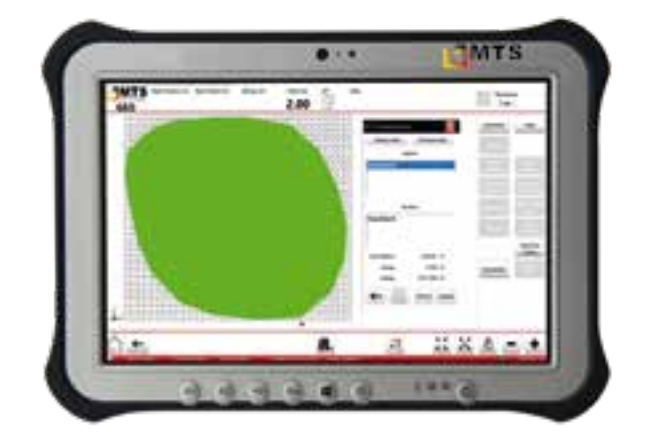

#### Verdichtungsassistent

Der Anbauverdichter misst, wenn das Verdichtungsende erreicht ist, und gibt die Daten an den Baggerrechner weiter. Die Tragfähigkeit kann über eine Messung mit dem leichten Fallgewichtsgerät von HMP kontrolliert und protokolliert werden.

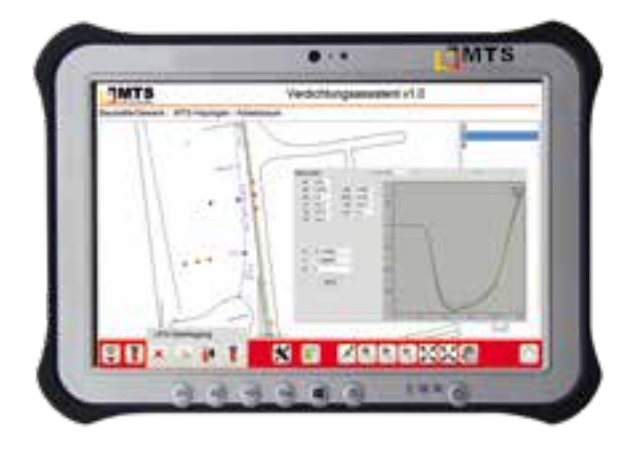

### Funktionen der 3D-Maschinensteuerung

- Baugruben direkt am Bagger erstellen
- Direkter Zugriff auf mehrere digitale Geländemodelle
- An Linien und Punkten entlang graben
- Höhenabstände und -versätze vom Baggerfahrer wählbar
- Einbau- und Lagekontrolle von Oberflächen
- Layer: ein- und ausschaltbar für bessere Übersicht
- Einmessen von beliebig vielen Löffeln
- Gewerk: individuelles Zusammenstellen von Plänen und 3D-Führungsdaten
- Punkte und Linien schnell und einfach aufnehmen
- Direkte Auswahl von Zeichensymbolen
- Direkte Ausgabe als DXF-Datei zur Weiterverarbeitung in CAD-Systemen

Bodenbehandlung

Bodenbehandlung